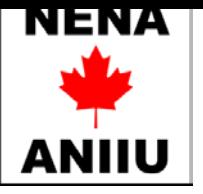

## **ÉCTG**

## **Formulaire de renouvellement du statut de maître-instructrice/ maître-instructeur**

**Renseignements concernant l'instructeur/maître-instructrice:** 

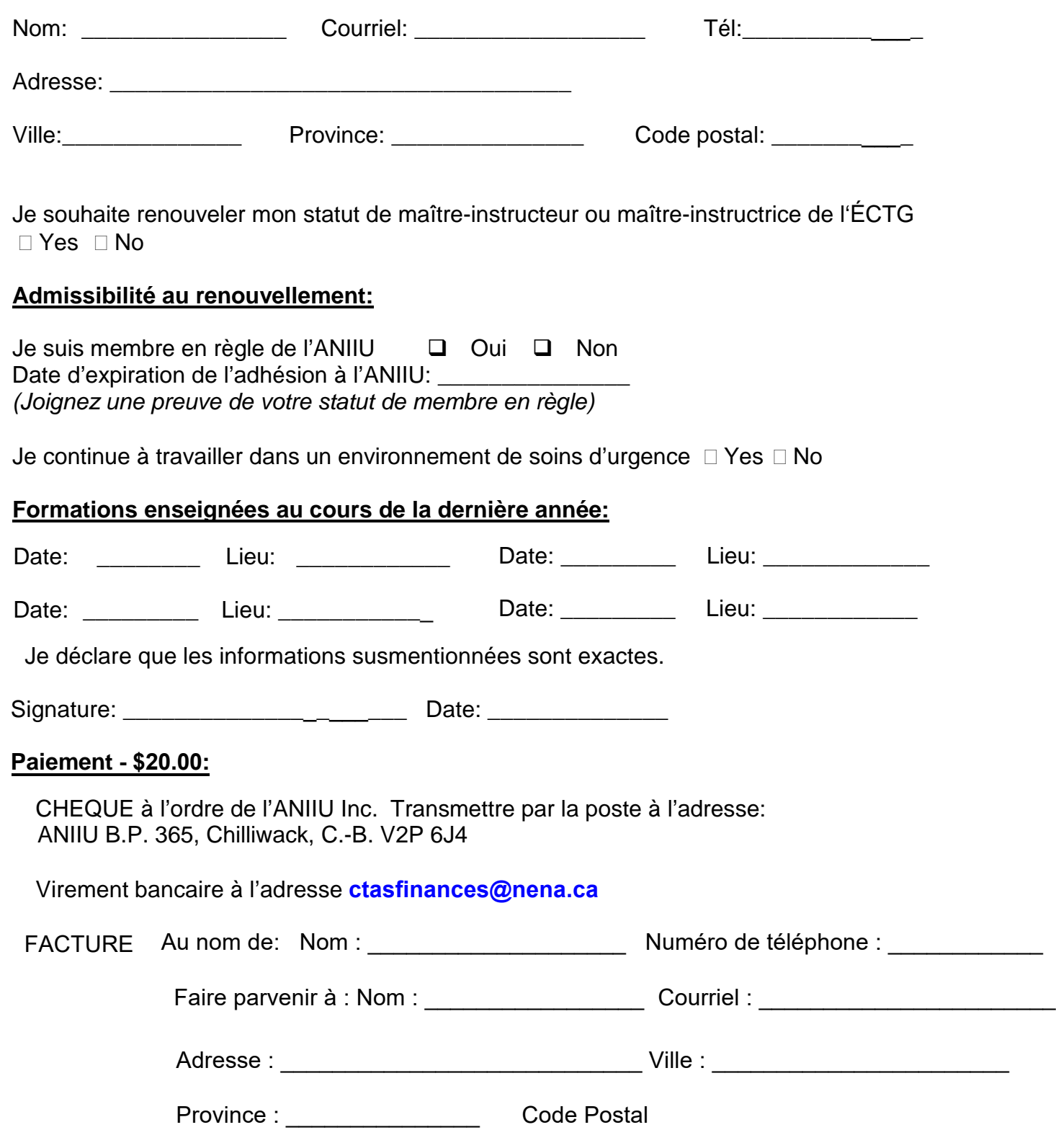

**Veuillez s.v.p. faire parvenir ce formulaire à l'adresse : ctas@nena.ca**